## **Linx Degust Web 3.1.5.0**

Data de liberação: 10/03/2017

## **MELHORIAS**

- Realizada melhoria no arquivo gerado no formato .xls (excel) dos relatórios do Linx Degust WEB. O arquivo passa a apresentar os filtros que foram utilizados na abertura do relatório, dentre eles, as lojas selecionadas para a apresentação dos dados. **(Demanda 19536).**
- Realizada melhoria no módulo Ajuste de Caixa do sistema. O módulo passa a ser chamado de Ajuste de Cofre. Seguem algumas características do módulo:

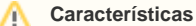

**Saldo do Cofre conciliado com os saldos das Receitas:**

- O saldo do cofre será o somatório dos saldos das receitas;
- Saldo do Cofre compreende em receitas de caixa que não estão configuradas para "Depósito Automático";
- **Possibilidade de ajustar saldo das receitas configuradas para "Depósito Automático":**
	- Quando uma receita passa a ser depósito automático, seu valor passa a ser depositado automaticamente em conta bancária, porém o seu saldo antes da configuração era alimentado junto com o saldo do cofre. Desse modo, o sistema permite que sejam alterados o saldo das receitas antes da configuração e desse modo ajustando junto o saldo total do cofre.
- **Zerar saldo de todas receitas e cofre:**
	- Quando existir divergência entre o somatório de todas as receitas e o saldo do cofre, o sistema permite o usuário zerar o saldo de todas as receitas (e saldo cofre) para que seja iniciado a partir da data subsequente os novos calculos a partir das entradas de valores.

## **CORREÇÕES**

- Ajustado o relatório Análise de Venda de Produto (**Relatório >>> Produto de Venda >>> Análise de venda de Produto**). O relatório foi ajustado para apresentar o número de cupons referente a emissão da NFC-e /SAT. (**Demanda 24011).**
- Ajustado o relatório Posição Atual de Estoque (**Relatório à Estoque >>> Posição Atual de Estoque**). Foi notado que o relatório não realizada o cálculo de ajuste quando existia contagem parcial de estoque e desse modo, não contabilizava as entradas e saídas efetuadas no sistema. (**Demanda 19372).**
- Realizado a correção no relatório Posição Atual de Estoque (**Relatório >>> Estoque >>> Posição Atual de Estoque**). Foi verificado que ao realizar o estorno de notas fiscais, as quantidades apresentadas no relatório não estavam sendo atualizadas. (**Demanda 24377 – QA200287**).
- Corrigido o módulo Grupo de Receitas (**Cadastro >>> Financeiro >>> Grupo de Receitas**), onde ao consultar os grupos de receitas, o sistema não apresenta os registros na tela. (**Demanda 20916**).